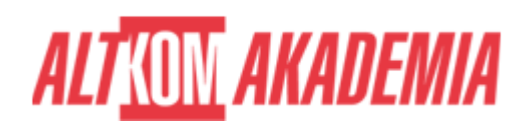

# **[Księgowość w IT](https://prod.altkomakademia.pl/szkolenia/ksiegowosc-dla-informatykow)**

[Księgowość w IT](https://prod.altkomakademia.pl/szkolenia/ksiegowosc-dla-informatykow)

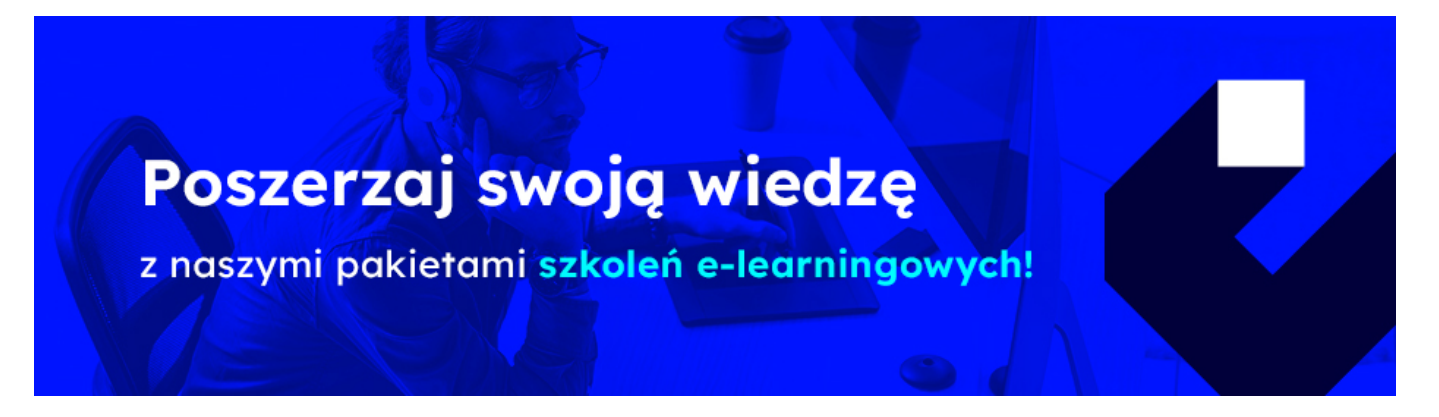

### **THE AIM OF THE COURSE**

Szkolenie skierowane jest do lokalnych administratorów programu ERP oraz do konsultantów stawiających pierwsze kroki we wdrożeniach.

#### **THE BENEFITS RESULTING FROM THE TRAINING COMPLETION**

Zrozumienie podstaw księgowości w odniesieniu do procesów zachodzących w firmie a odwzorowanych w systemie informatycznym, co w przypadku wdrażania systemu ERP może ułatwić komunikację i współpracę informatyka z klientem biznesowym.

#### **EXPECTED PREPARATION FROM STUDENTS**

## **Podstawowa wiedza ekonomiczna.**

#### **AGENDA SPOTKANIA**

Classroom

- 1. Podstawowe pojęcia:
	- księgowość
	- $\circ$  plan kont
	- rejestr VAT
- 2. Dekretacja czyli jak powstają obroty na kontach
- 3. Rodzaje kont księgowych
- 4. Księgowania walutowe
- 5. Rozrachunki i rozliczenia
- 6. Tworzenie schematów księgowań
- 7. Struktura tabel księgowych w ERP
- 8. Tworzenie sprawozdań finansowych
- 9. Tworzenie prostych raportów porównawczych

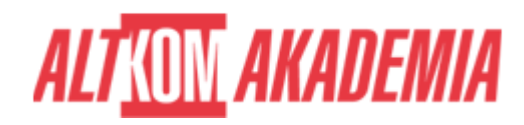

- 10. Tworzenie zestawień finansowych
- 11. Księgowania okresowe

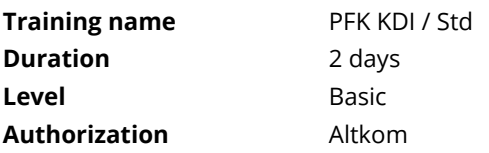